Programación declarativa (2005–06)*Tema 7: Aplicaciones de PD:problemas de grafos <sup>y</sup> el problema de las reinas*

> José A. [Alonso](http://www.cs.us.es/~jalonso) Jiménez Andrés Cordón Franco

Grupo de Lógica [Computacional](http://www.cs.us.es/) Dpto. Ciencias de la Computación e Inteligencia Artificial [Universidad](http://www.us.es/) de Sevilla

## **Grafos**

• Grafo de Andalucía:

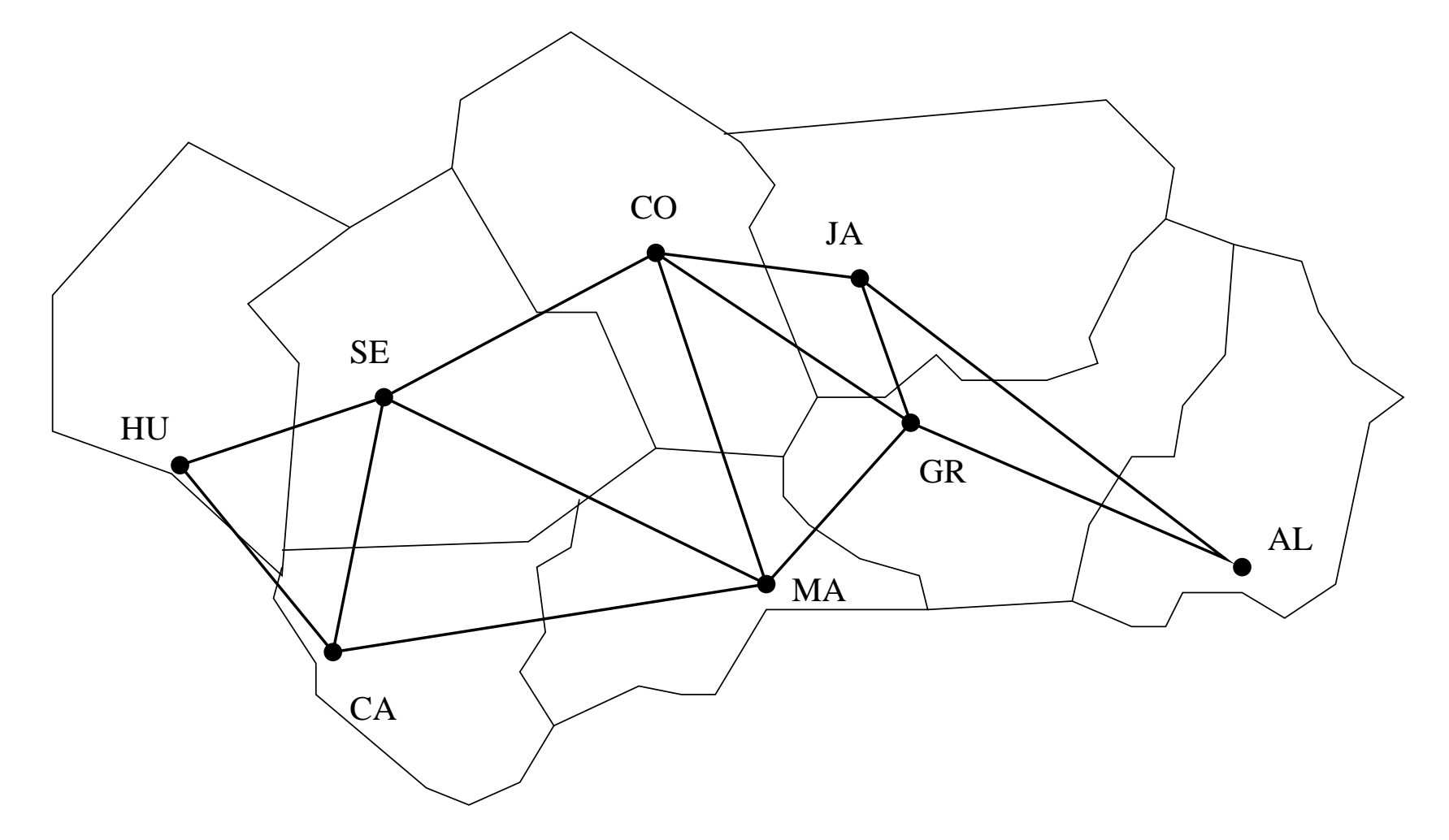

### **Grafos**

• Representación del grafo:

- ▶ arcos (+L) se verifica si L es la lista de arcos del grafo. arcos ([ huelva–se villa, huelva–cádiz, cádiz—sevilla , sevilla —málaga , s e v illa —córdoba , córdoba—málaga , córdoba−granada , córdoba−jaén , jaén−granada , jaén−almería , granada−almería ] ) .
- ▶ adyacente(?X,?Y) se verifica si X e Y son adyacentes. adyacente (X, Y) :-
	- $\arccos(L)$ , (**member**(X−Y, L ) ; **member**(Y−X, L ) ) .
- ▶ nodos (?L) se verifica si L es la lista de nodos.  $nodos(L)$  : **setof** (X,Y^ adyacente (X,Y) , <sup>L</sup> ) .

### **Grafos: Caminos**

• camino(+A,+Z,-C) se verifica si C es un camino en el grafo desde el nodo <sup>A</sup> al <sup>Z</sup>. Por ejemplo,

```
?− camino ( s e v i l l a , granada ,C) .
```

```
C = [sevilla, cofroba, granda];
```
 $C = [sevilla, málaga, córdoba, granada]$ 

Yes

```
Definición de camino
```

```

camino (A, Z ,C) :−
```

```
camino_aux (A, [Z], C).
```
### **Grafos: Caminos**

• camino\_aux(+A,+CP,-C) se verifica si <sup>C</sup> es una camino en el grafo compuesto de un camino desde A hasta el primer elemento del camino parcial CP (con nodos distintos <sup>a</sup> los de CP) junto CP. camino\_aux (A , [ A| C1 ] , [ A| C1 ] ) . camino\_aux  $(A, [Y|C1], C)$  : adyacente (X,Y) , **not** (**member**(X , [ <sup>Y</sup> | C1 ] ) ) , camino\_aux  $(A, [X, Y|C1], C)$ .

## **Grafos: Caminos hamiltonianos**

- hamiltoniano(-C) se verifica si C es un camino hamiltoniano en el grafo (es decir, es un camino en el grafo que pasa por todossus nodos una vez). Por ejemplo,
	- ?— '— hamiltoniano (C).<br>Natalección distin

```
C = [almería, jaén, granada, córdoba, málaga, sevilla,
```
? **<sup>f</sup> <sup>i</sup> <sup>n</sup> <sup>d</sup> <sup>a</sup> <sup>l</sup> <sup>l</sup>** (\_C, hamiltoniano (\_C) , \_<sup>L</sup> ) , **length** ( \_<sup>L</sup> ,N) .

```
N = 16
```
Definición de hamiltoniano

```
hamiltoniano_1 (C) :
                   −
```

```
camino (\_,\_,\_,\),
nodes (L),
length ( L ,N) ,
length (C,N) .
```
## **Grafos: Caminos hamiltonianos**

```
• Definición de hamiltonianohamiltoniano_2 (C) :
                        −nodes (L),
      length ( L ,N) ,
      length (C,N) ,
     camino (\_,\_,\_\).
```
• Comparación de eficiencia

- ?— time(findall( C. **time** ( **<sup>f</sup> <sup>i</sup> <sup>n</sup> <sup>d</sup> <sup>a</sup> <sup>l</sup> <sup>l</sup>** (\_C, hamiltoniano\_1 (\_C) , \_<sup>L</sup> ) ) .
- 37,033 inferences in 0.03 seconds (1234433 Lips)
- ? **time** ( **<sup>f</sup> <sup>i</sup> <sup>n</sup> <sup>d</sup> <sup>a</sup> <sup>l</sup> <sup>l</sup>** (\_C, hamiltoniano\_2 (\_C) , \_<sup>L</sup> ) ) .
- 13,030 inferences in 0.01 seconds (1303000 Lips)

#### **Grafos: Generacion de grafos completos**

• completo(+N,-G) se verifica si G es el grafo completo de orden N. Por ejemplo, completo  $(1, G) \Rightarrow G = [$ completo (2 ,G) => G <sup>=</sup> [1−2] completo (3 ,G) => G <sup>=</sup> [1−2,1−3,2−3] completo (4 ,G) => G <sup>=</sup> [1−2,1−3,1−4,2−3,2−4,3−4]Definición:completo (N,G) : −**f i <sup>n</sup> d <sup>a</sup> l l** (X−Y, arco\_completo (N, X,Y) ,G) .

```
arco_completo (N, X,Y) :
    N1 is
N−1,
between(1 ,N1,X) ,
   X1 is X+1 ,
   between (X1 , N , Y ) .
```
## **Grafos: Generacion de grafos aleatorios ´**

- aleatorio(+P,+N,-G) se verifica si G es un subgrafo de {1..N}x{1..N}, donde cada arco se ha elegido con laprobabilidad P (0  $\leq$  P  $\leq$  1). Por ejemplo, ?— aleatorio (0.3,5,G).<br>∩ 51 0 0 1 1 51  $G = \begin{bmatrix} 1 & -2 \\ 3 & -4 \\ 4 & -5 \end{bmatrix}$ ?— aleatorio (0.3,5,G).<br>∩ 54, o o 4, o 4, 4  $G = \begin{bmatrix} 1 & -2 \\ 2 & -4 \\ 3 & -4 \\ 4 & -5 \end{bmatrix}$ Definición:a l e atorio  $(P, N, G)$ : – **f i <sup>n</sup> d <sup>a</sup> l l** (X−Y,  $(\arccos\_{complement}(N, X, Y), \arctan(Z), Z=,$ G) .
- random(X) se verifica si X es un número aleatorio en el intervalo [0,1].random (X) :<sup>−</sup> <sup>Y</sup> **is** random (1000) , <sup>X</sup> **is** Y/1000.

• El problema de las ocho reinas consiste en colocar <sup>8</sup> reinas en un tablero rectangular de dimensiones 8 por 8 de forma que no se encuentren más de una en la misma línea: horizontal, vertical <sup>o</sup>diagonal.

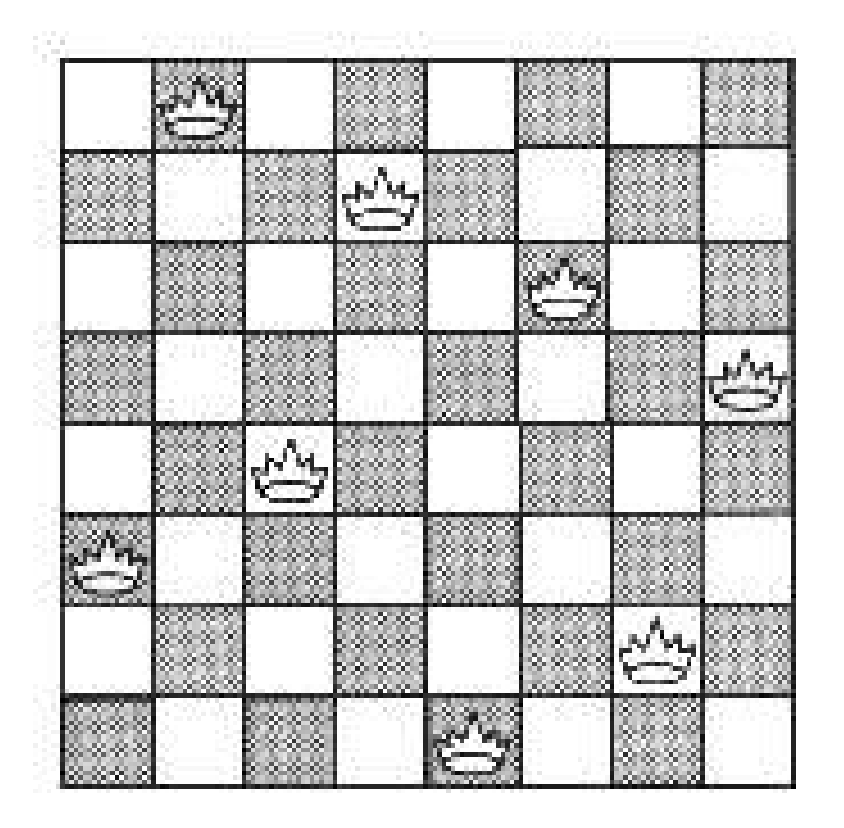

## **El problema de las 8 reinas: Representacion 1 ´**

#### • Sesión: ?— '— tablero (S), solución (S).<br>De rácido de 2 de 2 de 2 de 2005 S <sup>=</sup> [1<sup>−</sup>4, 2<sup>−</sup>2, 3<sup>−</sup>7, 4<sup>−</sup>3, 5<sup>−</sup>6, 6<sup>−</sup>8, 7<sup>−</sup>5, 8<sup>−</sup>1] ;  $S = [1-5, 2-2, 3-4, 4-7, 5-3, 6-8, 7-6, 8-1]$ ;  $S = [1-3, 2-5, 3-2, 4-8, 5-6, 6-4, 7-7, 8-1]$ Yes

• tablero(L) se verifica si L es una lista de posiciones que representan las coordenadas de 8 reinas en el tablero. tablero(L) :-

**f i <sup>n</sup> d <sup>a</sup> l l** (X<sup>−</sup>\_Y , **between**(1 ,8 ,X) , L ) .

## **El problema de las 8 reinas: Representacion 1 ´**

• soluci´on\_1(?L) se verifica si L es una lista de pares de números que representan las coordenadas de una solución del problema de las 8 reinas.

```
solución_1 ([]).
solución_1 ([X—Y|L]) :-
   solución_1(L),
   member(Y, [1, 2, 3, 4, 5, 6, 7, 8]),
   no_ataca (X–Y, L).
```
• no\_ataca([X,Y],L) se verifica si la reina en la posición (X,Y) no ataca <sup>a</sup> las reinas colocadas en las posiciones correspondientes <sup>a</sup>los elementos de la lista L.

```
no\_ataca ( ( , [ ] ) .
```
no\_ataca (X–Y , [ X1–Y1 | L ] ) :− −−−−−−−

 $X = \models X1$ ,  $Y = \models Y1$ , X−X1 =\= Y−Y1 , X−X1 =\= Y1−Y,no\_ataca (X–Y, L).

## **El problema de las 8 reinas: Representacion 2 ´**

- solución 2(L) se verifica si L es una lista de 8 números,  $[n_1,\ldots,n_8]$ , de forma que si las reinas se colocan en las casillas  $(1,n_1),\ldots, (8,n_8),$  entonces no se atacan entre sí. solución\_2(L) :-− permutación ([ <sup>1</sup> , <sup>2</sup> , 3 , <sup>4</sup> , <sup>5</sup> , 6 , <sup>7</sup> , 8] , L ) ,  $segura(L)$ .
- segura(L) se verifica si L es una lista de m números  $[n_1,\ldots,n_m]$ tal que las reinas colocadas en las posiciones  $(x, n_1),$   $\ldots,$  $\left( x+m,n_{m}\right)$  no se atacan entre sí.<br>segure (LL)  $:$   $\alpha$ ura  $\Box$ segura ( [ ] ) . segura ([X|L]) :-− $segura(L)$ ,  $no\_ataca(X, L, 1)$ .

```
• no_ataca(Y,L,D) se verifica si
Y es un número,
L es una lista
  de números [n_1,\ldots,n_m] y D es un número tales que las reinas
  colocada en la posición (X,Y) no ataca a las colocadas en las
  posiciones (X+ D, n){\sf no\_ataca}\left(\_\_,\left[\;\right]\;, \_\_\right) .
                          (1), \ldots, (X+D+m, n_m).no_ataca (Y , [ Y1 | L ] , D) :-
       Y1−Y =\= D,

Y−Y1 =\= D,
      D1 is D+1 ,
```
 $no\_ataca$   $(Y, L, D1)$ .

## **El problema de las 8 reinas: Representacion 3 ´**

• solución 3(?L) se verifica si L es una lista de 8 números,  $[n_1,\ldots,n_8]$ , de forma que si las reinas se colocan en las casillas  $(1,n_1),\ldots,(8,n_8)$ , entonces no se atacan entre sí. solución\_3(L) :-− solución\_3\_aux (L , [1 ,2 ,3 ,4 ,5 ,6 ,<sup>7</sup> ,8] , [1 ,2 ,3 ,4 ,5 ,6 ,<sup>7</sup> ,8] , [−7,−6,−5,−4,−3,−2,−1,0,1,2,3,4,5,6,7],[2 ,3 ,<sup>4</sup> ,<sup>5</sup> ,6 ,<sup>7</sup> ,8 ,9 ,10 ,<sup>11</sup> ,<sup>12</sup> ,13 ,<sup>14</sup> ,15 ,16]).

• solución\_3\_aux(?L,+Dx,+Dy,+Du,+Dv) se verifica si L es una permutación de los elementos de Dy de forma que si L es  $[y_1, \ldots, y_n]$  y  $\mathop{\rm Dx}\nolimits$  es  $[1, \ldots, n]$ , entonces  $y_j \mathcal{L} = \{ \mathcal{L} = \mathcal{L} \mid \mathcal{L} = \mathcal{L} \}$  . The contract of the contract of the contract of the contract of the contract of the contract of the contract of the contract of the contract of the contract of the contract of t  $\sim$ ) con  $j\ (1\leq j\leq n)$  son elementos distintos de D ${\tt u}$  e  $y_j+j$   $(1\leq j\leq n)$  son elementos distintos de Dv. solucion\_aux  $( []$ ,  $[]$ ,  $_D$ y,  $_D$ u,  $_D$ v). solucion\_aux ( [Y| Ys ] , [X| Dx1 ] , Dy , Du , Dv)  $\;:=\;$  **select** (Y, Dy , Dy1 ) , U **is** X−Y,**select** (U, Du, Du1 ) , V **is** X+Y, **select** (V, Dv , Dv1 ) , solucion\_aux ( Ys, Dx1, Dy1, Du1, Dv1).

- Comparaciones
	- ?— time ((fi **time** ( ( **<sup>f</sup> <sup>i</sup> <sup>n</sup> <sup>d</sup> <sup>a</sup> <sup>l</sup> <sup>l</sup>** (\_S , ( tablero\_1 (\_S ) , solucion\_1 (\_S ) ) , \_<sup>L</sup> ) 211,330 inferences in 0.12 seconds (1761083 Lips)  $N = 92$

?— 1,422,301 inferences in 0.72 seconds (1975418 Lips) **time** ( ( **<sup>f</sup> <sup>i</sup> <sup>n</sup> <sup>d</sup> <sup>a</sup> <sup>l</sup> <sup>l</sup>** (\_S , solución\_2 (\_S ) , \_<sup>L</sup> ) , **length** ( \_<sup>L</sup> ,<sup>N</sup> ) ) ) .  $N = 92$ 

? **time** ( ( **<sup>f</sup> <sup>i</sup> <sup>n</sup> <sup>d</sup> <sup>a</sup> <sup>l</sup> <sup>l</sup>** (\_S , solucion\_3 (\_S ) , \_<sup>L</sup> ) , **length** ( \_<sup>L</sup> ,<sup>N</sup> ) ) ) . 120,542 inferences in 0.07 seconds (1722029 Lips)  $N = 92$ 

# **B´usqueda de todas las soluciones para**N **reinas:**

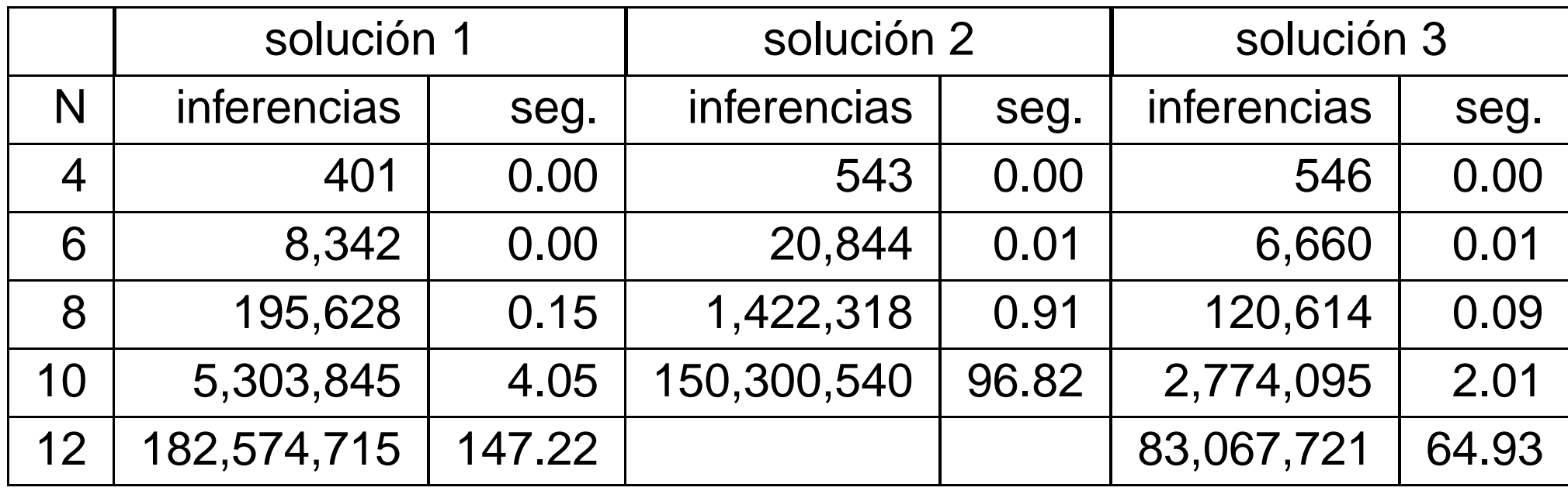

## **Bibliografía**

- I. Bratko Prolog Programming for Artificial Intelligence (2nd ed.) (Addison–Wesley, 1990)
	- ▶ Cap. 4: "Using Structures: Example Programs"
	- ▶ Cap. 9: "Operations on Data Structures"
- L. Sterling y E. Shapiro The Art of Prolog (2nd editition) (The MIT Press, 1994)
	- ▶ Cap. 2 "Database programming"